## Adobe Photoshop 2021 (Version 22.3) Download [Updated] 2022

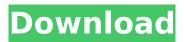

Adobe Photoshop 2021 (Version 22.3) Crack Download For Windows

\* \*\*Adobe Photoshop:\*\* www.adob e.com/products/photoshop.html \* **\*\*Adobe Press Books on Photoshop** CS6:\*\* www.adobe.com/uk/acrobat /products/books/photoshopcs6.html \* \*\*Photoshop for Digital Photographers:\*\* www.amazon.co m/Photoshop-Digital-Photographer s-Luis-Arvidsson/dp/1603528272 \* \*\*Learn to Photoshop for Digital Photographers:\*\* www.amazon.co m/Learn-Photoshop-Digital-Photogr

aphers-Chloe-Simpson/dp/1603528264 ## Graphic Design Software Traditional graphic design was done with pen and ink or pencils on white paper, but computer software has superseded this technique. It allows for unlimited size, color, and placement of layers and the availability of many drawing tools for sculpting or creating inspiration. Adobe Illustrator is a versatile graphics design program that is equally useful for professional and hobbyist use. Adobe offers the following graphic design software: \* \*\*Adobe Illustrator:\*\* www.adobe .com/uk/design-graphic-

design/illustrator.html \* \*\*Adobe InDesign:\*\* www.adobe.com/uk/uk /business-graphics/products/indesi qn/index.html \* \*\*Adobe Photoshop:\*\* www.adobe.com/uk/ uk/design-graphicdesign/products/photoshop.html \*\*SketchBook Express:\*\* www.sketchbook-express.com ## Online Graphics Software This type of software is designed to produce images for websites or other digital devices. It does so by utilizing many of the same functions as Photoshop, but it's really just a glorified online version. Some of the primary functions are as follows: \* \*\*Layer effects:\*\* You can create various

effects using layers, such as glowing or fisheye effects \* \*\*Image-editing tools:\*\* Text boxes that allow you to type text or design text layouts, a field that automatically finds your contacts, text frames, shapes, and special effects. You can crop images, adjust their sizes, and apply effects. \* \*\*Color and style tools:\*\* A multitude of color adjustment and editing features; the easiest way to adjust the appearance of images is

Adobe Photoshop 2021 (Version 22.3) Free Download For PC

Adobe Photoshop is \$800 / Photo Tools Basic is \$150 How to learn Photoshop for free You don't need to buy an expensive Photoshop license to edit photos and create custom images online. Thousands of web tutorials are available for free online to guide you through the various features of Photoshop.

1. Learn the functions of Photoshop The features of Photoshop differ according to the

version you use but the most important are the basic functions of image creation. 2. Save files in

lossless format Download or update Photoshop and select that the image file will be stored in the lossless format (this can be a huge difference in graphic quality). Click on JPG, EPS or PNG formats. 3. Open files in Photoshop Open the file(s) in Photoshop using File > Open, selecting the option of selecting images from the local machine. 4. Adjust the file size A.PNG format Photoshop file can be downsized to save up space on your computer or uploaded to the internet. Click Image > File Size to change the size of a file. 5. Adjust the brightness and contrast Click

on the image to change the brightness, contrast or saturation.

6. Grayscale and RGB options

Grayscale will affect the image with a grayscale appearance while RGB will use the colors of the image to create the illusion of an image that is full of life. 7. Remove unwanted objects Removing the background from an image can give extra content to the image as well as make the image look more professional. 8. Clone Clone is the

most important function of Photoshop. Simply Click on Select > Clone. It will appear the Clone dialog box. It makes the perfect digital copy of the image you have selected. You will need to set a layer for each area of the copy. 9. Adjust the area Advisable to select the Clipping Mask option to limit the area that can be changed in the image. Click on Crop to resize an image and make adjustments to the area of the image. 10. Use special effects to enhance an

image Photoshop can be enhanced by applying several effects to the image, such as: Frames, Rotate, Flip, Wipe, Blinds, and use the Gradient tool to add new colors. 11. Use photoshop brushes Photoshop brushes 388ed7b0c7

Share this article on LinkedIn Email Nico Hulkenberg believes Renault Formula 1 team-mate Alain Prost will make a strong debut for the team on Sunday in Bahrain. Prost is one of the drivers taking part in the test for the first time since he retired from F1 at the end of last year, having been replaced by Carlos Sainz. Hulkenberg will be aiming to follow up his racewinning year with the Scuderia, having enjoyed his first full season at Renault since a disastrous 2011 campaign. "I think Alain will be doing a good job," said

## Hulkenberg. "He's obviously missed F1 for a couple of years. But his development over those years was just incredible. "He knows the team quite well and he knows what the job is going to be like. "He's going to be making a good, strong debut. He's been doing a lot of testing. So he's going to be confident in his ability and I'm sure he'll be good to go." Team boss Eric Boullier is confident that Prost can join the team in eighth place in the grid for Sunday's race. "As we always say, eight is a good place to be for this race," said the Frenchman. "We have two cars running for the first time this year. At least we have a

confirmed place. "This is important if we want to have the balance in the team. We all know what Carlos is doing - he's been in the car many times before."

What's New In Adobe Photoshop 2021 (Version 22.3)?

/\* \* Copyright (C) 2004-2020 Savoir-faire Linux Inc. \* \* Author: Alexandre Torgue \* \* This program is free software; you can redistribute it and/or modify \* it under the terms of the GNU General Public License as published by \* the Free Software Foundation; either version 3 of the License, or \* (at your option) any later version. \* \* This program is

## distributed in the hope that it will be useful, \* but WITHOUT ANY WARRANTY; without even the implied warranty of \* **MERCHANTABILITY or FITNESS FOR** A PARTICULAR PURPOSE. See the \* **GNU** General Public License for more details. \* \* You should have received a copy of the GNU General Public License \* along with this program; if not, write to the Free Software \* Foundation, Inc., 675 Mass Ave, Cambridge, MA 02139, USA. \*/ #include "bank switcher.h" #include "debug.h" #include "settings.h" #include #include woid bank switcher init(struct bank switcher t\* this) {

assert(this!= NULL); this->channel = NULL; this->custom\_env = NULL; LOGI("bank\_switcher\_init"); event\_channel\_init(&this->channel

\_event, TEMP\_CHANNEL\_FLAGS, 0); } int bank\_switcher\_load(struct bank\_switcher\_t\* this, int id, const char\* env\_path) { assert(this!= NULL); assert(env\_path!= NULL); if (id = BANK\_MAX) { LOGE("invalid bank\_id: %d", id); return BANK\_MESSAGE\_SEND\_ERROR; } assert(this->custom\_env!= NULL); setenv("BANK\_SWITCHER\_ID

Due to the game being a different scale, the map should be installed at the actual scale. To install at the actual scale, you should use the.MW2x file that you downloaded earlier to scale the map. If you haven't downloaded the map yet, check out how to do that in the release notes. The map comes with a readme file with instructions on how to install the map. Installation: For reference, we have linked the release in our downloads section above. Deleting the existing MW

https://bymariahaugland.com/2022/07/05/photoshop-cc-2019-version-20-serial-number-full-productkey-download-latest-2022/ https://www.citylist.pk/wp-content/uploads/2022/07/sacind.pdf http://iled.in/wp-content/uploads/2022/07/moramad.pdf

https://careerlineup.com/wp-content/uploads/2022/07/Adobe Photoshop CC 2018 version 19.pdf https://bestonlinestuffs.com/photoshop-2021-version-22-0-1-serial-number-full-torrent-for-pclatest-2022/

https://aposhop-online.de/2022/07/05/adobe-photoshop-cs5-crack-download/ http://cubaricosworld.com/wp-content/uploads/2022/07/deiang.pdf

https://www.alnut.com/photoshop-2022-version-23-0-serial-kev-license-kev-full-3264bit/ http://plewischat.yolasite.com/resources/Photoshop-2022-Version-2341-Keygen.pdf

http://resto-immo.ch/wp-content/uploads/2022/07/Adobe Photoshop 2021 version 22 full license P atch With Serial Key\_Latest.pdf

https://www.dominionphone.com/adobe-photoshop-2022-version-23-2-hack-patch-license-key/ https://portalnix.com/photoshop-cs4-updated/

https://teenmemorywall.com/photoshop-cc-2015-version-16-mem-patch-free-download/ https://biodashofficial.com/adobe-photoshop-2022-version-23-2-serial-key-kevgen-final-2022/ https://dawnintheworld.net/photoshop-cc-2015-version-18-universal-keygen-serial-number-fulltorrent-x64/

http://agaratalpha.com/?p=33956

http://feelingshy.com/adobe-photoshop-cc-2015-version-17-crack-mega-with-license-code-2/ https://menamlanxang.com/photoshop-2022-version-23-0-1-activation-download-win-mac-2/ https://portalnix.com/wp-content/uploads/nevfinb.pdf

http://coolbreezebeverages.com/?p=35695

https://www.valenciacfacademvitalv.com/2022/07/05/adobe-photoshop-2021-version-22-4-3-kevgenexe-activation-code/

https://cambodiaonlinemarket.com/adobe-photoshop-cc-2015-version-17-keygen-generator-freedownload/

https://glass710.cl/2022/07/05/photoshop-2021-version-22-0-0/

https://trello.com/c/2OufcCyf/60-photoshop-cs6-free-registration-code-free-pc-windows

https://pouss-mooc.fr/2022/07/05/photoshop-2021-version-22-2-hack-for-windows/

https://mashxingon.com/adobe-photoshop-2022-version-23-0-1-crack-mega/

https://volektravel.com/photoshop-serial-kev-download-mac-win/

https://leidenalumni.id/wp-content/uploads/2022/07/sallbend.pdf

http://genivarts.de/wp-content/uploads/2022/07/Adobe Photoshop 2022 Version 2301.pdf http://klinikac.com/?p=23041